## **Block number-pattern (disallow number-pattern)**

This module will give you the possibility to prevent some users of your T300/500 PBX system to dial certain numbers (e.g. in Germany 0900-numbers which can cost up to several € per minute...).

In order to enable this function you have to perform following points before configuring the module itself:

- 1. Create a group and enter those users which shouldn't be able to dial the numbers
- 2. Import the module into your module-library
- 3. Create an instance of the module and start the configuration

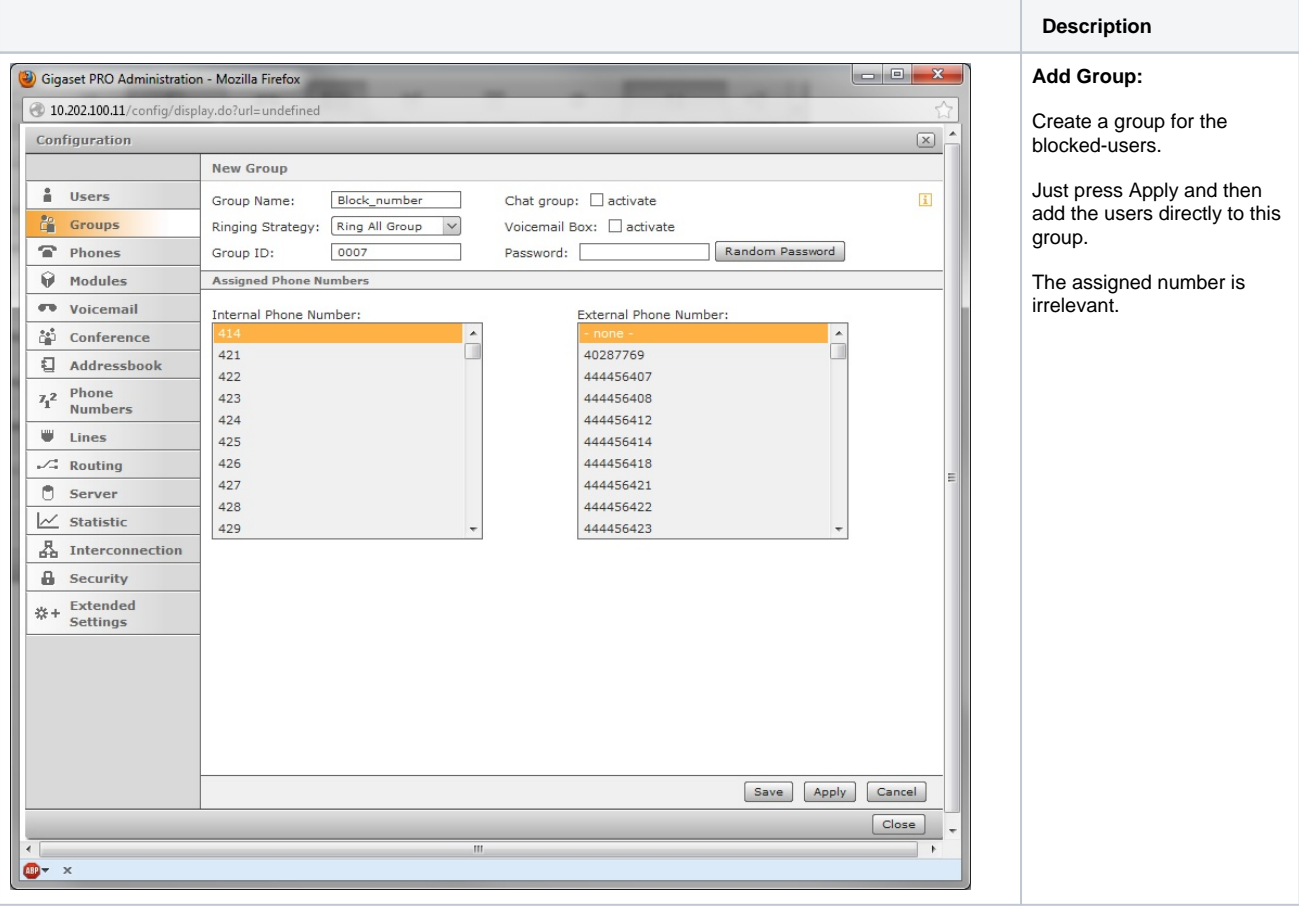

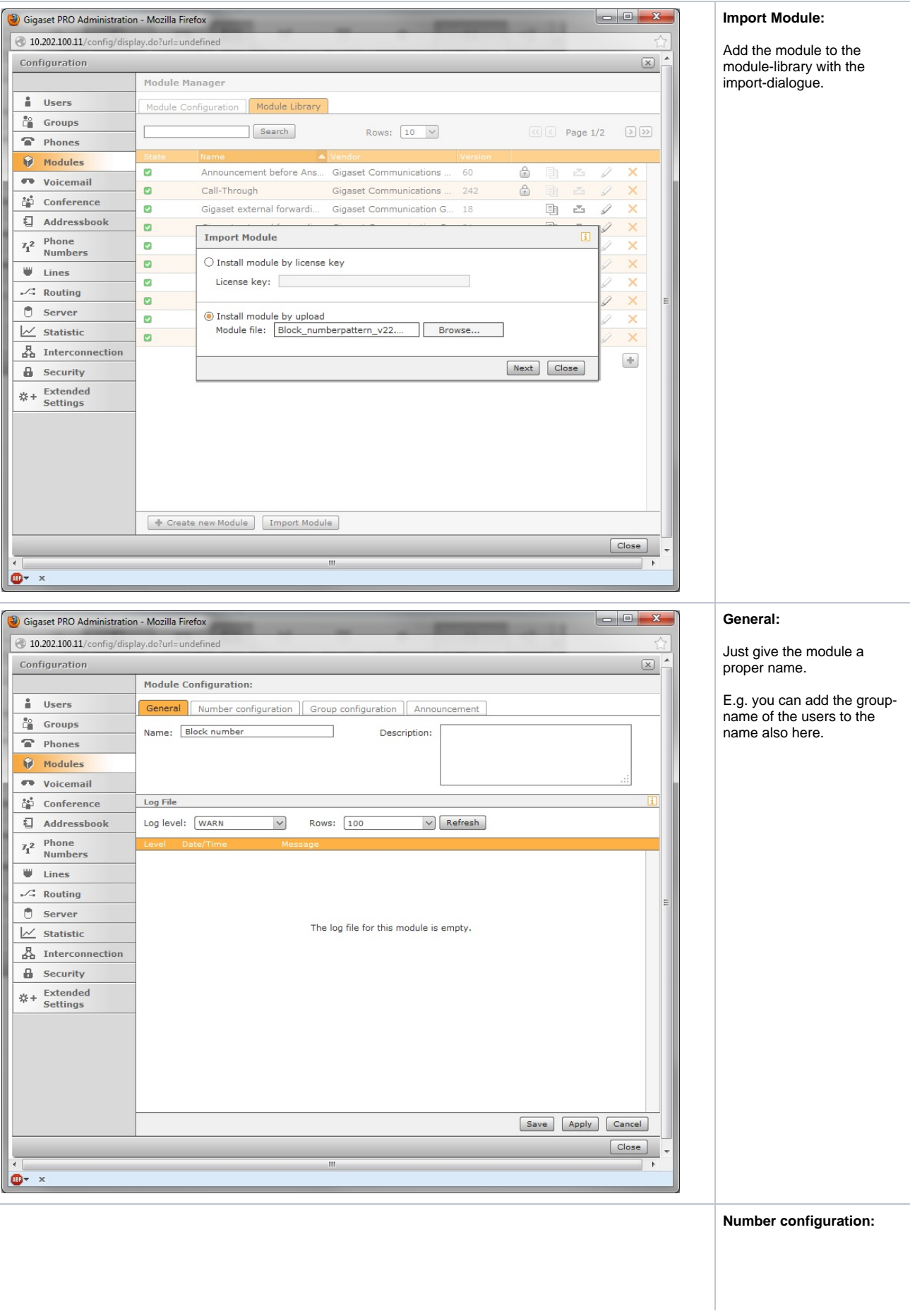

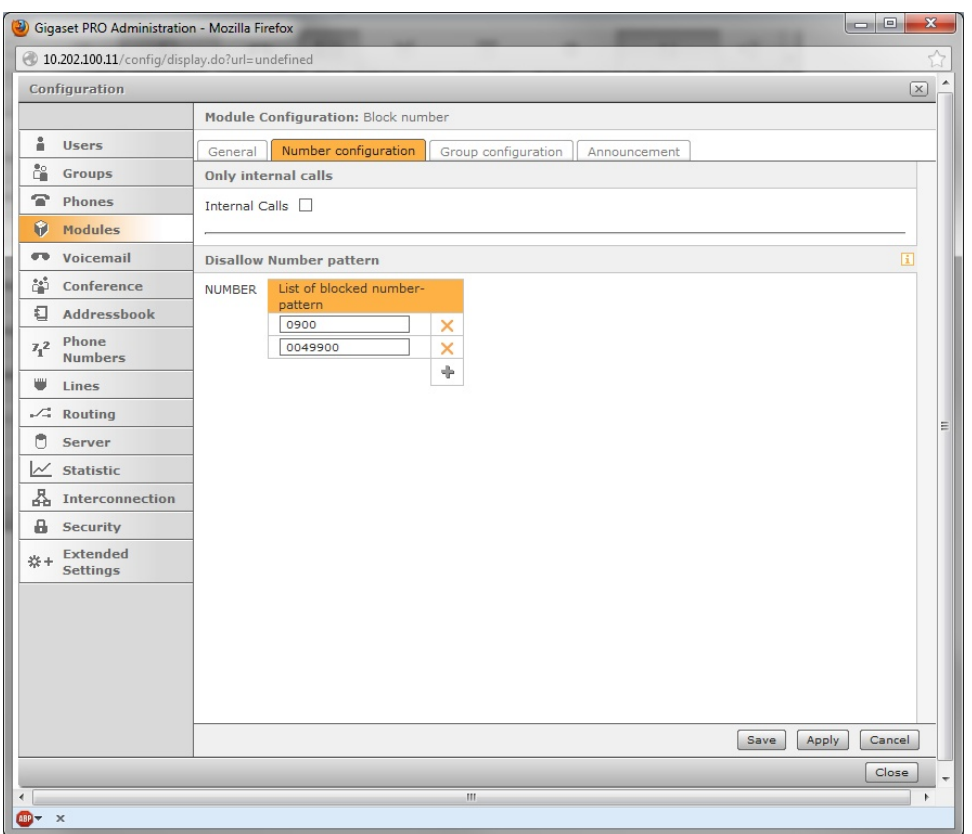

**Internal Calls?** When the users only should be able to make internal calls, please activate this checkbox.

T hi s c a n b e u s e f ul f o r u s e rs w hi c h a r e r e a c h a bl e fr o m t h e o u ts id e w it h a n in di vi d u al n u m b e r, b u t a r e n o t

> al lo

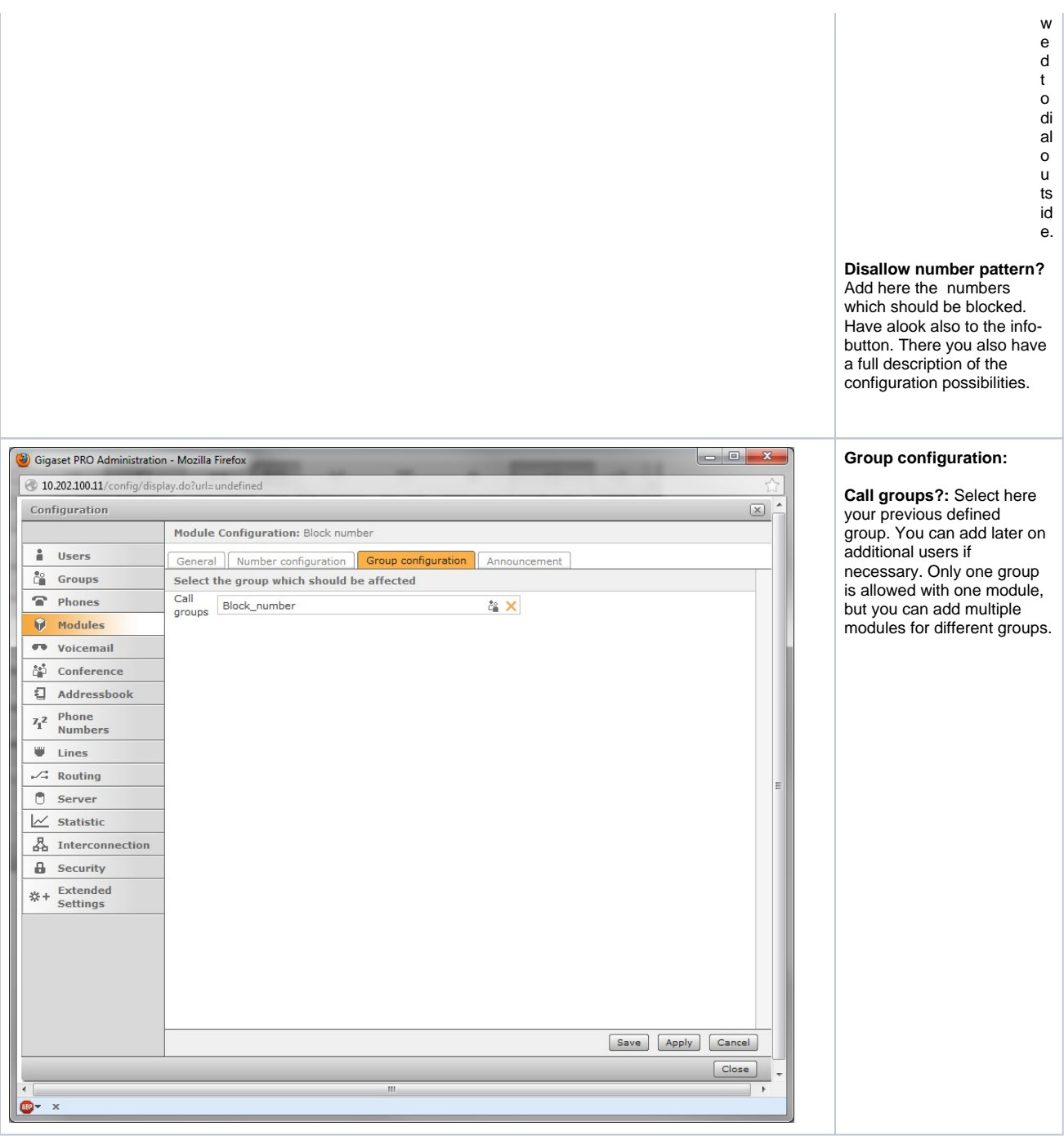

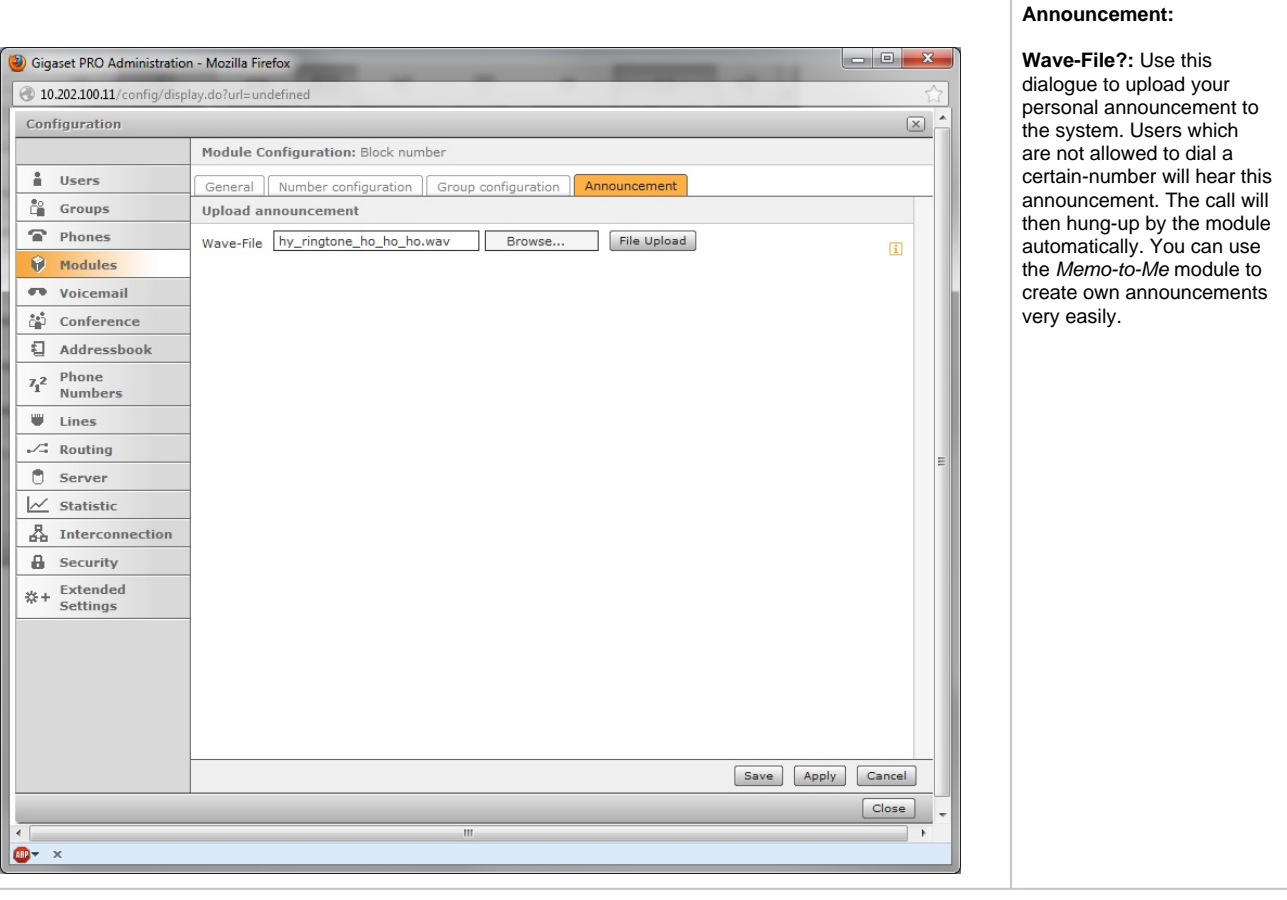

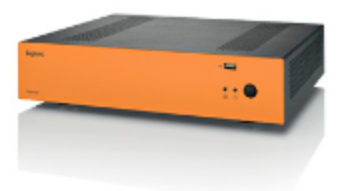

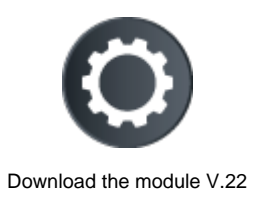